**1.** Скласти програму, яка виведе результат обчислень наступних рівнянь:

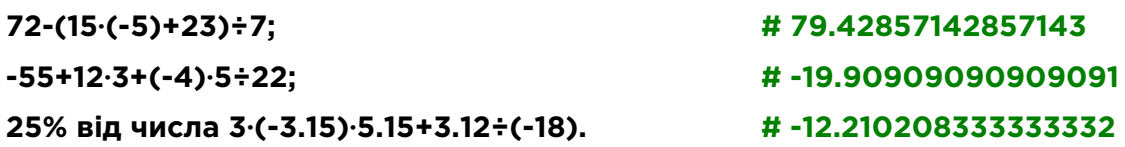

**2.** Скласти програму, яка виведе результат обчислень наступних рівнянь, якщо: **x = 13.58, y = 0.111, z = -3.17**

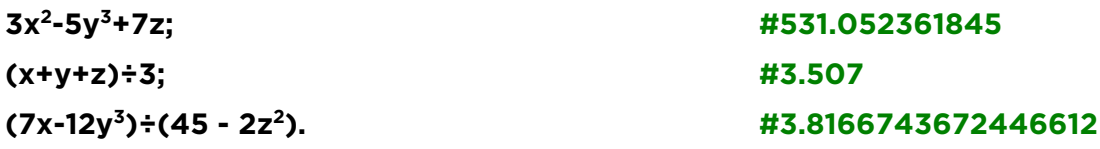

**3.** Скласти програму, яка виведе результат обчислень наступних рівнянь, результатом повинні бути тільки цілі числа:

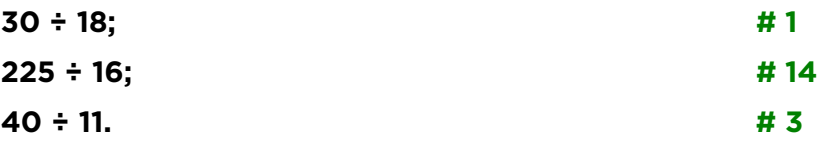

- **4.** Скласти програму, яка буде отримувати від користувача швидкість автомобіля у **км/год.**, переводити її у **м/с** та виводити відповідь на екран в наступному форматі, наприклад: **25 km/h = 6 m/s**.
- **5.** Виправити програму таким чином, щоб назви днів тижня виводилися у стовпчик. Програма:

**print('Monday', 'Tuesday', 'Wednesday', 'Thursday', 'Friday', 'Saturday', 'Sunday')**